## NCGG e-Learning Systemによる録画受講について

- ◆ e-learningによる録画受講 下記講習会に参加できなかった方は、当センター「NCGG e-Learning System」 を利用して、受講をすることが可能です。
	- ・臨床研究認定講習会【認定要件2】及び【更新要件2】
	- ・研究倫理講習会 【認定要件3】及び【更新要件3】
- ◆ NCGG e-Learning Systemによる受講の流れ

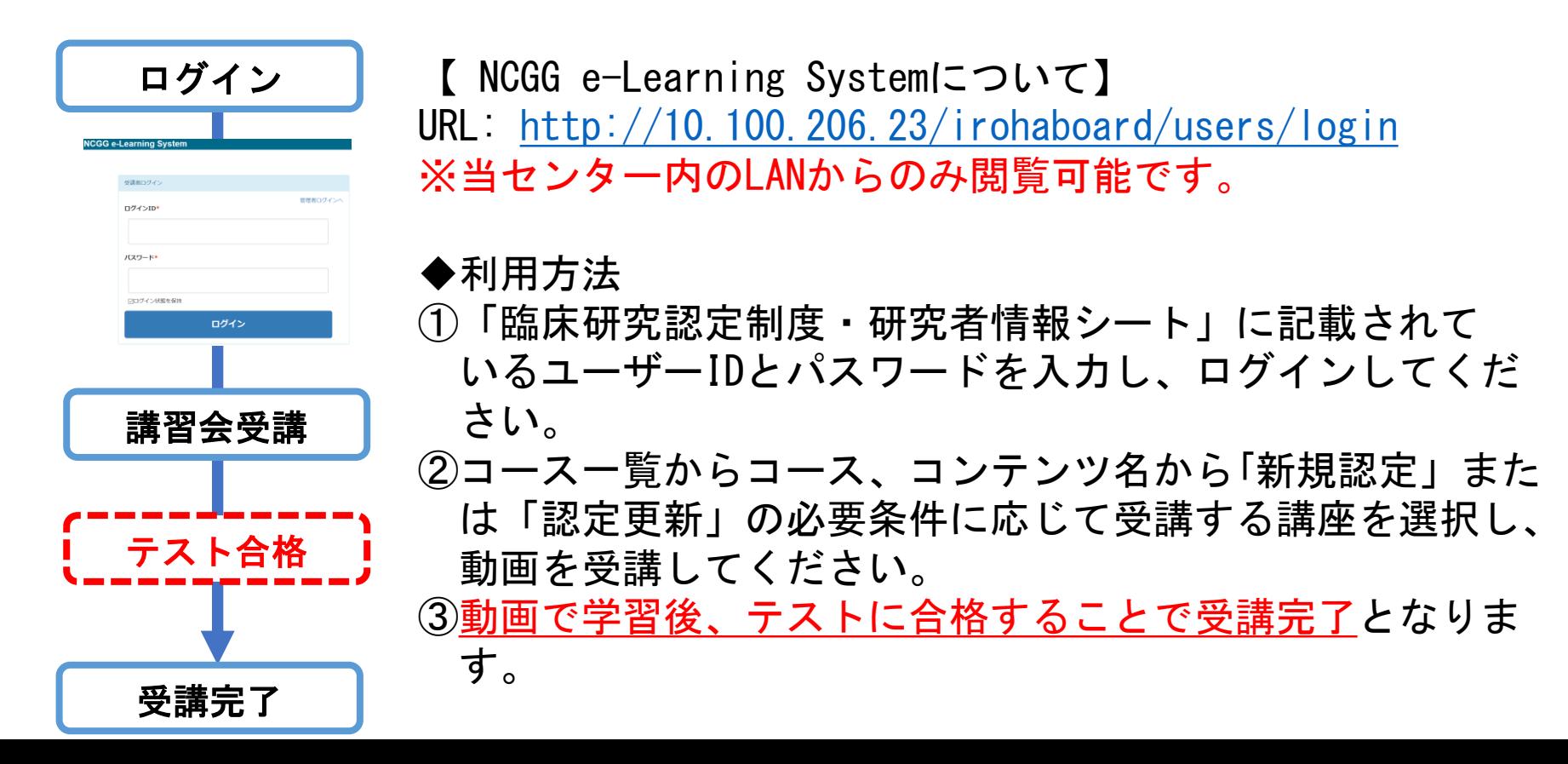